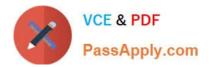

# VL OCITY-PLATFORM-DEVELOPER<sup>Q&As</sup>

Vlocity-Platform-Developer - Vlocity Platform Developer Exam (v5.0)

# Pass Vlocity VLOCITY-PLATFORM-DEVELOPER Exam with 100% Guarantee

Free Download Real Questions & Answers **PDF** and **VCE** file from:

https://www.passapply.com/vlocity-platform-developer.html

100% Passing Guarantee 100% Money Back Assurance

Following Questions and Answers are all new published by Vlocity Official Exam Center https://www.passapply.com/vlocity-platform-developer.html 2024 Latest passapply VLOCITY-PLATFORM-DEVELOPER PDF and VCE dumps Download

- Instant Download After Purchase
- 100% Money Back Guarantee
- 😳 365 Days Free Update

VCE & PDF

PassApply.com

800,000+ Satisfied Customers

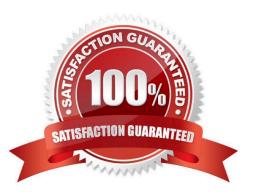

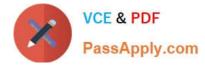

#### **QUESTION 1**

You have a FlexCard with five FlexCard states. Four of the states have a condition. Two of the states have true conditions. Which state will be displayed?

- A. The state that has the higher priority
- B. The state that is closer to the top in the FlexCard canvas
- C. The state that has no condition
- D. The state that is closer to the bottom in the FlexCard canvas

Correct Answer: B

#### **QUESTION 2**

On a FlexCard canvas, several fields display with Salesforce data, but one of the fields shows only the label. What could cause this?

- A. In the Setup Panel, {recordid} is misspelled in the Data Source Input Map.
- B. The card state only supports a limited number of fields for display.
- C. The field is null in the Salesforce record.
- D. There are no Test Data Test Parameters configured.

Correct Answer: C

#### **QUESTION 3**

What OmniScript Element only displays a rich-text HTML formatted code block?

- A. Edit Block
- B. Text Area
- C. Text
- D. Text Block

Correct Answer: D

### **QUESTION 4**

You have so many fields on a FlexCard that it looks cluttered. Based on best practices, what is the most efficient way to declutter it?

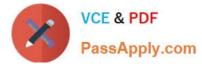

- A. Use a child FlexCard
- B. Delete some of the actions
- C. Use a flyout action
- D. Use a datatable or chart element

Correct Answer: C

## **QUESTION 5**

What pre-populates the data in a PDF used by an OmniScript?

- A. ADataRaptor Load
- B. ADataRaptor Extract
- C. ASOGL Query
- D. A DataRaptor Transform
- Correct Answer: D

Latest VLOCITY-PLATFORM-DEVELOPER Dumps

VLOCITY-PLATFORM-DEVELOPER Study Guide VLOCITY-PLATFORM-DEVELOPER Braindumps